گام اول: شروع فعال کردن فرم تسویه حساب توسط دانشجودر اتوماسیون طبق فایل راهنما

ذخیره و ارسال

گام دوم: بررسی دروس طبق چارت مصوب وزارت توسط استاد مشاور

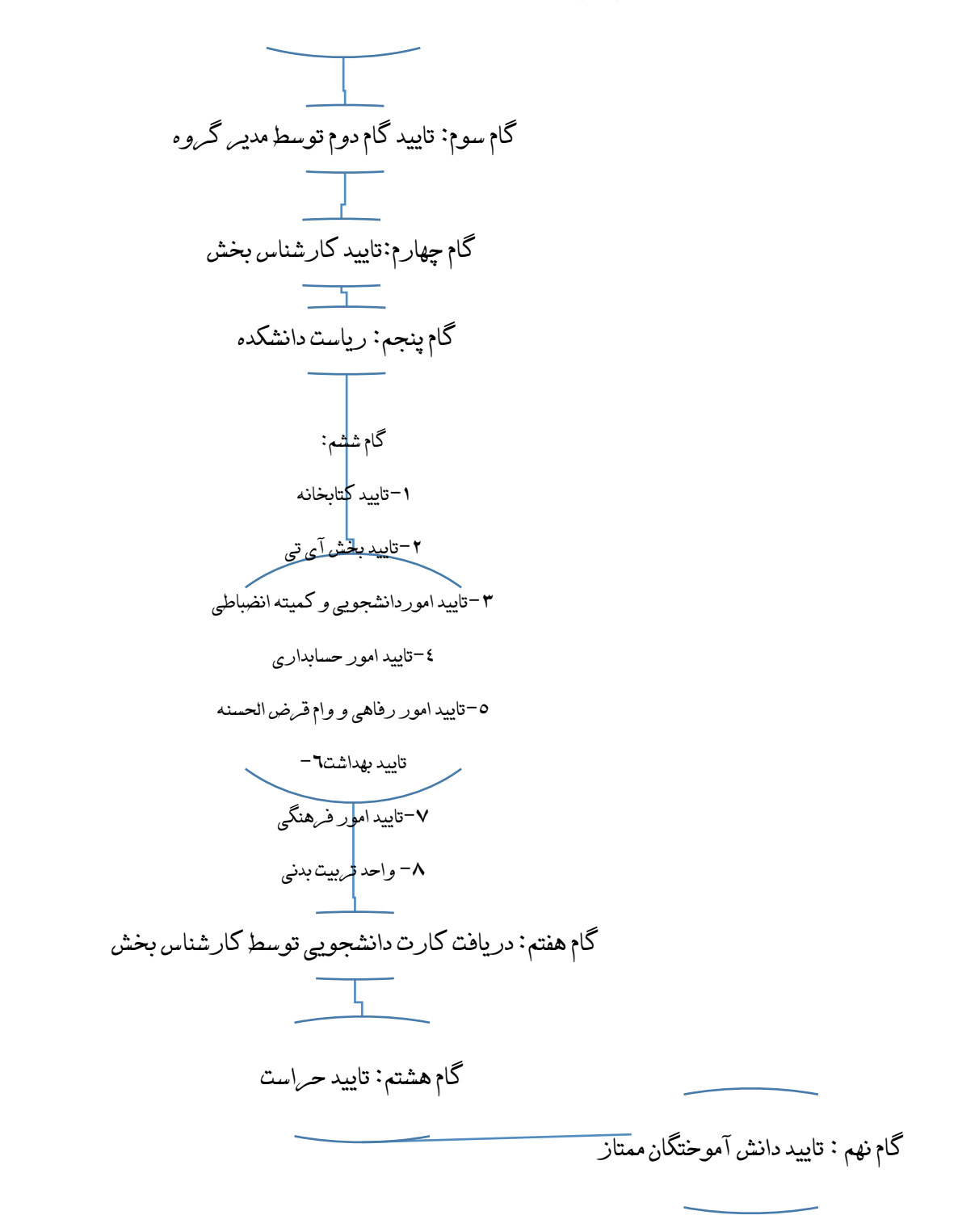